## CS/ENGRD 2110 SPRING 2016

Lecture 4: The class hierarchy; static components http://courses.cs.cornell.edu/cs2110

#### **Announcements**

- We're pleased with how many people are already wpsking on flag!
   A1, as evidenced by Piazza activity
  - Please be sure to look at Piazza note @44 every day for frequently asked questions and answers
  - □ **Groups:** Forming a group of two? Do it <u>well before</u> you submit at least one day before. **Both members must act:** one invites, the other accepts. Thereafter, only **one** member has to submit the files.
- A2: Practice with strings
  - We will give you our test cases soon!

#### References to text and JavaSummary.pptx

- A bit about testing and test cases
- Class Object, superest class of them all.

Text: C.23 slide 30

- □ Function toString() C.24 slide 31-33
- Overriding a method C15–C16 slide 31-32
- Static components (methods and fields) B.27 slide 21, 45
- Java application: a program with a class that declares a method with this signature:

public static void main(String[])

#### Homework

- 1. Read the text, about applications: Appendix A.1-A.3
- 2. Read the text, about the if-statement: A.38-A.40
- 3. Visit course website, click on Resources and then on Code Style Guidelines. Study
  - 2. Format Conventions
  - 4.5 About then-part and else-part of if-statement

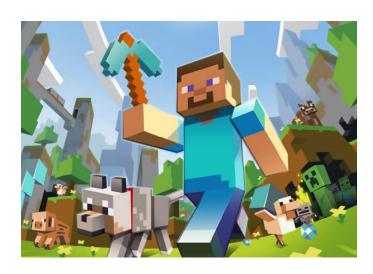

#### A bit about testing

Test case: Set of input values, together with the expected output.

Develop test cases for a method from its specification --- even before you write the method's body.

```
/** returns the number of vowels in word w.

Precondition: w contains at least one letter and nothing but letters */

public int numberOfVowels(String w) {

...

Developing test cases first, in "critique"
```

How many vowels in each of these words?

creek
syzygy
yellow

Developing test cases first, in "critique" mode, can prevent wasted work and errors

#### Class W (for Worker)

```
/** Constructor: worker with last name n, SSN s, boss b (null if none).
   Prec: n not null, s in 0..999999999 with no leading zeros.*/
public W(String n, int s, W b)
/** = worker's last name */
                                       W@af
public String getLname()
                                        Iname "Obama
/** = last 4 SSN digits */
                                               123456789
                                         ssn
public String getSsn()
                                         boss
                                                    null
/** = worker's boss (null if none) */
                                      W(...) getLname()
public W getBoss()
                                      getSsn() getBoss() setBoss(W)
/** Set boss to b */
                                        toString()
public void setBoss(W b)
                                        equals(Object) hashCode()
     Contains other methods!
```

#### Class Object: the superest class of them all

Java: Every class that does not extend another extends class Object. That is,

public class ₩ {...}

is equivalent to

public class W extends Object {...}

We often omit this partition to reduce clutter; we know that it is always there.

```
We draw object like this
W@af
                      Object
 toString()
 equals(Object) hashCode()
                        W
         "Obama
  Iname
        123456789
   ssn
  boss
             null
       getLname()
W(...)
getSsn(), getBoss() setBoss(W)
```

## A note on design

- Don't use extends just to get access to hidden members!
- A should extend B if and only if A "is a" B
  - A PhDTester is not a PhD Student!
  - An elephant is an animal, so Elephant extends Animal
  - A car is a vehicle, so Car extends Vehicle
  - An instance of any class is an object, so
     AnyClass extends java.lang.Object
- The inheritance hierarchy should reflect modeling semantics, not implementational shortcuts

#### What is "the name of" the object?

The name of the object below is

#### PhD@aa11bb24

It contains a pointer to the object –i.e. its address in memory, and you can call it a pointer if you wish. But it contains more than that.

Variable e, declared as

PhD e;

contains not the object but the name of the object (or a pointer to the object).

e PhD@aa11bb24

PhD

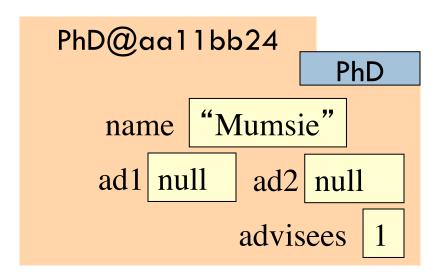

## Method toString

toString() in Object returns the name of the object: W@af

**Java Convention**: Define toString() in any class to return a representation of an object, giving info about the values in its fields.

New definitions of toString() **override** the definition in Object.toString()

In appropriate places, the expression c automatically does c.toString()

c.toString() calls this method

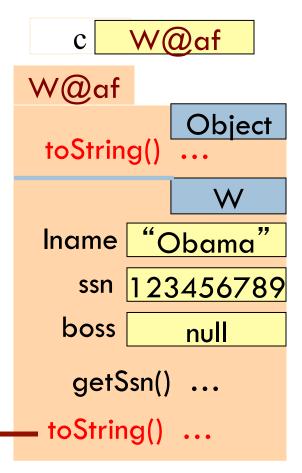

### Method toString

toString() in Object returns the name of the object: W@af

```
W@af
public class W {
                                                  W@af
                                                               Object
 /** Return a representation of this object */
                                                    toString()
 public String toString() {
                                                                 W
  return "Worker" + lname
                                                           "Obama
                                                   Iname
       + " has SSN ???-??-" + getSsn()
                                                          123456789
                                                      ssn
       + (boss == null
                                                     boss
                                                               null
               : " and boss " + boss.lname);
                                                      getSsn()
                                                      toString() ...
    c.toString() calls this method
```

## Another example of toString()

```
/** An instance represents a point (x, y) in the plane */
public class Point {
                                                     Point@fa8
   private int x; // x-coordinate
                                                                 Point
   private int y; // y-coordinate
   /** = \text{repr. of this point in form "}(x, y)" */
   public String toString() {
                                                                (9, 5)
      return "(" + x + ", " + y + ")";
```

Function toString should give the values in the fields in a format that makes sense for the class.

#### What about this

- this keyword: this evaluates to the name of the object in which it occurs
- Makes it possible for an object to access its own name (or pointer)
- Example: Referencing a shadowed class field

```
public class Point {
   public int x = 0;
   public int y = 0;

   //constructor
   public Point(int x, int y) {
        x = x;
        y = y;
   }
}
```

Inside-out rule shows that field x is inaccessible!

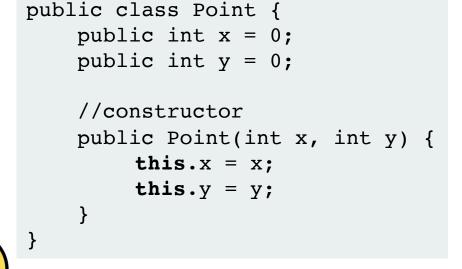

#### Intro to static components

```
/** = "this object is c's boss".
    Pre: c is not null. */
public boolean isBoss(W c) {
    return this == c.boss;
}
```

Spec: return the value of that true-false sentence.

True if this object is c's boss, false otherwise

keyword **this** evaluates to the name of the object in which it appears

```
x.isBoss(y) is false
          y.isBoss(x) is true
    x W@b4
W@b4
                     W@af
          W
Iname
                     Iname
 boss
                         boss null
isBoss(W c) {
                      isBoss(W c) {
 return
                      ...}
  this == c.boss; }
```

#### Intro to static components

```
Body doesn't refer to any
/** = "b is c's boss".
                                       field or method in the object.
    Pre: b and c are not null. */
                                         Why put method in object?
public boolean isBoss(W b, W
    return b == c.getBoss();
                                          x | W@b4
                                      W@b4
                                                      W@af
                                                                 W
                                                             "Om"
                                                      Iname
                                      Iname
/** = "this object is c's boss".
                                       boss
                                                          boss null
   Pre: c is not null. */
                                                             ssn 35
                                            ssn 21
public boolean isBoss(W c) {
                                          isBoss(W)
                                                           isBoss(W)
   return this == c.boss;
                                        isBoss(W,W)
                                                        isBoss(W,W)
```

#### Intro to static components

```
static: there is only one
                                         copy of the method. It is
/** = "b is c's boss".
                                         not in each object
   Pre: b and c are not null. */
public static boolean isBoss(W b, W c) {
   return b == c.getBoss();
                                 Box for W (objects, static components)
                                     W@b4
                                                      W@af
    x.isBoss(x, y)
                                                W
                                                             "Om"
                                     Iname
                                                      Iname
                                      boss
    Preferred:
                                                          boss null
    W.isBoss(x, y)
                                                             ssn 35
                                                           isBoss(W)
                                          isBoss(W)
                                              isBoss(W,W)
```

## Good example of static methods

#### □ java.lang.Math

http://docs.oracle.com/javase/8/docs/api/java/lang/Math.html

#### Java application

```
Java application: bunch of classes with at least one class that has this procedure:

public static void main(String[] args) {

Type String[]: array of elements of type String.

We will discuss later
```

Running the application effectively calls method main Command line arguments can be entered with args

# Use of static variables: Maintain info about created objects

To have numObs contain the number of objects of class W that have been created, simply increment it in constructors.

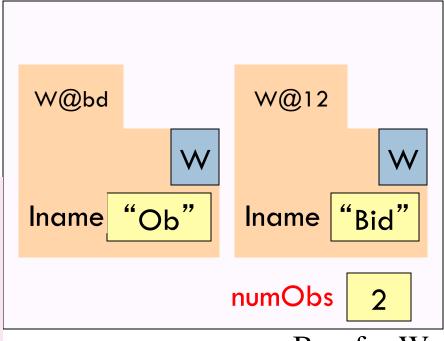

Box for W

# Uses of static variables: Implement the Singleton pattern

```
Only one Singleton can ever exist.
public class Singleton {
  private static final Singleton instance= new Singleton();
  private Singleton() { } // ... constructor
  public static Singleton getInstance() {
                                                Singleton@x3k3
     return instance;
                                                               Singleton
  // ... methods
                                                          Singleton@x3k3
                                              instance
```

Box for Singleton

#### Class java.awt.Color uses static variables

An instance of class Color describes a color in the RGB (Red-Green-Blue) color space. The class contains about 20 static variables, each of which is (i.e. contains a pointer to) a non-changeable Color object for a given color:

```
public static final Color black = ...;
public static final Color blue = ...;
public static final Color cyan = new Color(0, 255, 255);
public static final Color darkGray = ...;
public static final Color gray = ...;
public static final Color green = ...;
```